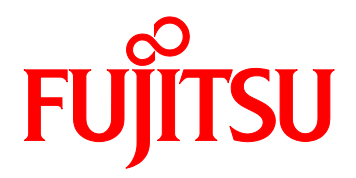

# FUJITSU Server PRIMEQUEST 1000 シリーズ SAS アレイディスクユニット/SAS アレイ コントローラの設定について

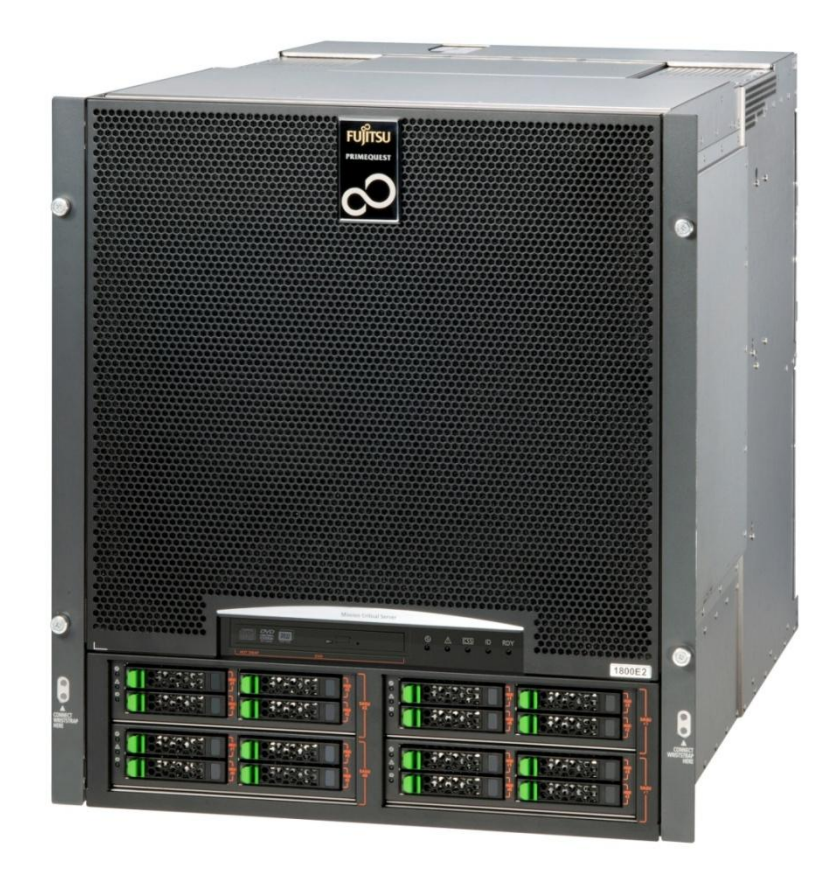

### はじめに

本書はSASアレイディスクユニット/SASアレイコントローラの設定についての注意点を記載していま す。

・『PRIMEQUEST 1000 シリーズ 訂正・追記事項』(C122-E119)

SAS アレイディスクユニット/SAS アレイコントローラの設定についての設計上の留意事項の最新情報 を掲載しています。

本書は、システム管理者を対象に書かれています。 なお、各種基準、規格への適合状況や安全上のご注意などは、以下を参照してください。 ・『PRIMEQUEST 1000 シリーズ はじめにお読みください』 (C122-E114) ・『PRIMEQUEST 1000 シリーズ 安全にご使用いただくために』 (C122-E115)

<span id="page-1-0"></span>改版履歴表

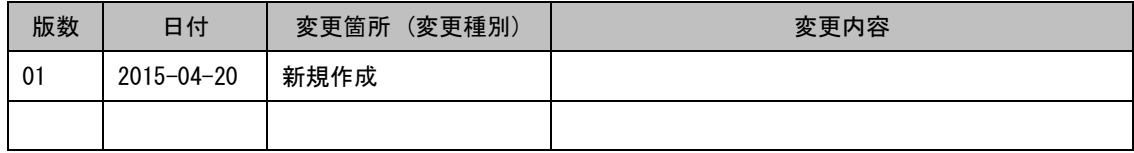

本書を無断で複製・転載しないようにお願いします。

Copyright 2015 FUJITSU LIMITED

目次

改版履歴表[...........................................................................................................................................i](#page-1-0)

第 1 章 SAS アレイディスクユニット/SAS [アレイコントローラ交換後の設定について](#page-2-0)......1

## <span id="page-2-0"></span>第 1章 SAS アレイディスクユニット/SAS アレイコントロー

# ラ交換後の設定について

ここではSASアレイディスクユニット/SASアレイコントローラを交換した場合の設計上の留意事項を 説明しています。

#### 1.1 SASアレイディスクユニット/SASアレイコントローラ交換後

## の設定について

SAS アレイディスクユニット/SAS アレイコントローラを交換した場合、コントローラの設定値が初期 値に戻ります。

設定を変更している場合は、その設定を控えておき、交換後には確認のうえ、元に戻してください。 また、以下の設定を元に戻していない場合は、エラーとなる場合があります。

- 1. ServerViewRAID Manager から設定できる項目
	- Controller の設定値

本設定値は画面のツリービューより各 SAS アレイディスクユニット/SAS アレイコント ローラカードを選択することで設定可能な設定値です。

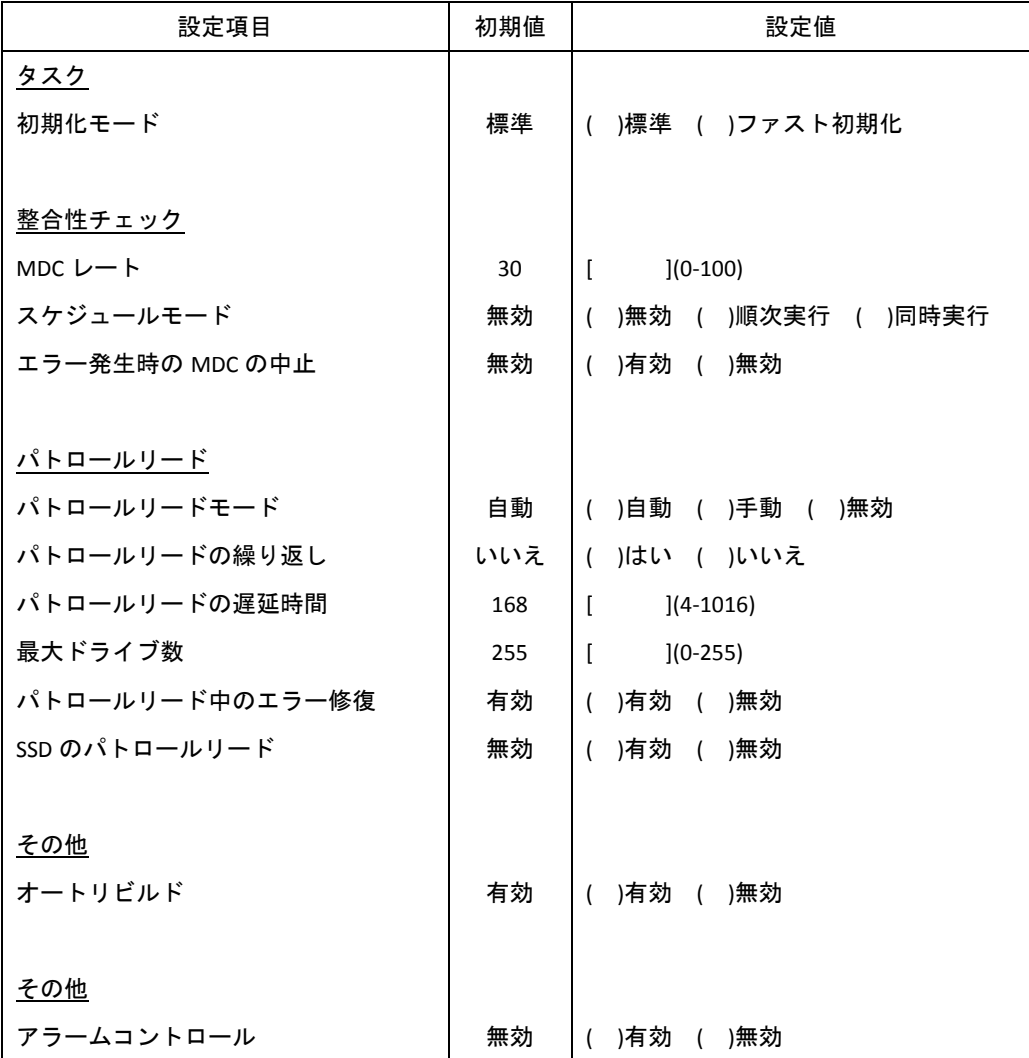